Boxee Launcher Crack [Latest] 2022

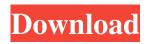

Boxee Launcher Crack + With License Code Free Download For Windows (April-2022)

Just for you Boxee fans! I have setup a special profile for Boxee Launcher. The current state of BoxeeLauncher allows it to run, launch Boxee, and close Boxee when Media Center becomes the active window. It does not yet do anything else. If you have Boxee

installed already, you may be able to just double-click on the launcher icon in MC. If you have Boxee, Boxee will launch, but you may have to launch Boxee from a separate desktop. If you want to launch Boxee from MC, you can, but you have to do it with the launcher and not just through MC (which would open a separate Boxee session.) Once you are satisfied with the launcher, you can click on the Launcher in the

Extras view in MC and right-click it to open the properties. In the properties, you can select a different "Launcher Behavior" to launch Boxee and close Boxee when Media Center becomes the active window. There is not much I can do to make it much smarter, but I can at least make it work. I have tested this on two systems with different hardware, but the differences are minimal. I will test it again in a week or so, and

also fix any more interesting issues. To try it out, you need to have Boxee installed. The version of Boxee I tested this with is: -2.4.1 - Windows 7 - 64-bit system If you need help with Boxee, I can help you get it installed (as it is not included with Windows, and it is a separate download from Boxee,) or I can help you with the launcher to make it work. For now, the Launcher does not work with Vista Media

Center or Media Center 7. Any exceptions will be logged to the %LOCALAPPDATA%BoxeeLa uncherlogfile.txt file in your profile directory. If you use Boxee in a different language, then you will need a language pack installed. If you have a problem getting a language pack, please ask me. Version 3.0.0 will include the ability to configure a different Launcher Behavior, and I have already started the work. I

## have set the Launcher to "Always on Top" in MC, which I found by trial and error. If you set it to any other value, it will not work. Note: If you set the Launcher to Launch Box

Boxee Launcher Torrent [Mac/Win]

Prevents keyboard shortcuts on a window. This is generally used to prevent accidentally closing the window with a keyboard shortcut, such as by using an Alt+F4

shortcut. If the window is a child window of another window, and the parent window is Maximized, a "Minimize" and "Restore" keyboard shortcut is created (the latter restores the child window). Command: Macro: Command: Macro: Command: Macro: Command: Macro: I'm not sure what other features the Launcher would need to offer, but I would

be interested in supporting some others. It works for me in

Windows XP Media Center. Install it, and try to launch Boxee. The launcher will spawn Boxee, and close it when MC becomes active. No harm done. The Mac version is still in alpha, but I'll be able to make it work in the final version. What I can do now is work with the WMC host to do the actual launching of Boxee, and the closing of the launcher window. I'll move the features into a separate script, and

hopefully can create a standalone Mac version at the same time. The WMC host is a bit painful in the beginning, but I believe it'll be a good way to do the job. No problem. I'm installing it on my HP dv5 right now. I'll try to make the launcher working with Media Center. I'm not going to bundle anything with it, but I'll post how it works with MC. Thanks for that info. If you aren't planning to bundle it in, I highly suggest you

bundle the Launcher in. If you're planning on bundling it in, I would still suggest making it a ClickOnce package, so that it's installable from the ClickOnce Client, as well as from the command line. @stuck37: If the installer is in the Extras folder, it should be visible and installable in MC 7. Since the dll you uploaded is not compatible with Windows Media Center, you'll want to bundle the dll with the

installer. @stuck37: If the installer is in the Extras folder, it should be visible and installable in MC 7. Since the dll you uploaded is not compatible with Windows Media Center, you'll want to bundle the dll with the installer. @stuck37: If 1d6a3396d6

Launcher for Boxee. Provides a simple Media Center add-in that attempts to launch Boxee and manage the windows as seamlessly as possible. In addition to being able to launch Boxee from Media Center, it will also automatically close Boxee when Media Center becomes the active window. Homepage: Issue Tracker: Key Words: boxee, medi

a, center, launcher, windows, Vista, Windows 7, Media Center, Windows Media Center, Media Center Edition, Windows Media Center **Edition 7, Windows Media Center** Home Edition 7, Media Center Home Edition 7, Windows Home Server, Media Center Server, Media Center 3, Media Center Edition, Media Center Edition 7, Windows Home Server 2008, Windows Home Server

2008 R2, Windows Home Server 2010, Windows Home Server 2011, Windows Home Server 2012, Media Center 3, Media Center Edition, Media Center Edition 7, Windows Home Server 2008, Windows Home Server 2008 R2, Windows Home Server 2010, Windows Home Server 2011, Windows Home Server 2012, Media Center Server I'll fix it as soon as I can. A: I came across this post looking for the

same thing. The functionality is already included in the boxee for vista/windows 7 addin, you can access the boxee controls by clicking the boxee logo in the task bar. You can see the screenshot of this at Click the boxee logo in the task bar and select the item in the dialog box that says "boxee for vista/windows 7" or "Install as add-in for Windows Media Center" on this page. A Review of Big Data as a Window to

Understand the Global Food System Digital Trends summarizes Kari Hamerschlag's book, Big Data at the Perimeter: The Promise of Big Data in Agrifood Systems Analysis and Management. Big Data is the buzzword of this moment, and it has a lot to do with what we might call "perimeter analytics": analytics of the food supply chain, and the use of big data in managing the risk of a global

## pandemic. Ham

What's New In?

BoxeeLauncher is an add-in that will allow you to integrate Boxee into your Windows Media Center experience. This add-in will provide several features such as: -Launch Boxee - Attempt to keep Boxee on screen when Media Center becomes the active window (this requires a restart of Media Center) - Provide the

boxee icon on the task bar in Windows 7 It is released under the GNU General Public License. How to use: 1. Load **BoxeeLauncher** into Windows Media Center 2. Click the BoxeeLauncher icon on the task bar 3. Boxee Launcher will open Boxee and manage the windows as seamlessly as possible. License: This software is released under the GNU General Public License. External links Boxee

## Launcher Guide

Category:Software using the GNU AGPL licenseThe present invention relates generally to a method and apparatus for controlling an adaptive turbo equalizer in a communication system, and more particularly to a method and apparatus for adaptive multi-rate turbo equalization in a communication system. Conventional communication systems include a

source device and a destination device, connected to each other by a communications channel. The source and destination devices may each transmit and receive data, and each device includes an encoder and a decoder, which process a data sequence and generate a stream of encoded information. The communications channel between the source and destination devices may be unreliable due to noisy

communications environments. In such noisy communications environments, the communications channel may be modeled as a noisy channel where an erasure event may occur at any time, preventing the encoder and decoder from correctly receiving the encoded information. If a correct decoding is achieved, a large performance improvement can be realized by processing the received data using an equalizer.

In the presence of an erasure event in the received encoded data sequence, the goal of a turbo equalizer is to recover the correct information sequence from the received data. A conventional equalizer is a signal processing device that receives data from the encoder at a first data rate, and the data from the encoder is processed at the first data rate and a second data rate, where the second data rate is higher than the first data rate. A conventional equalizer is typically applied to a channel having a bandwidth of one rate, such as a 512 kb/s channel. However, for a channel having a bandwidth of a higher rate, an equalizer having a bandwidth of a lower rate (lower than the higher rate) is typically applied to the channel to increase an ability to recover a data sequence. Thus, a conventional equalizer can be implemented as

an adaptive turbo equalizer, which is characterized by a multirate turbo equalizer. A typical multi-rate turbo equalizer includes two levels of turbo codes, where each of the turbo codes has a different rate. The multi-rate turbo equalizer operates in a training mode to establish an initial setting, a convergence

Minimum: - Microsoft Windows 7 - 8 GB RAM - Intel i5-3330, 2.3 GHz Recommended: - Intel i5-3570, 3.3 GHz Special Notes: -Mac OS users must use Bootcamp for OS support. - Bootcamp must be installed on a separate volume and unmounted at the time of installation of the game. This helps avoid conflicts with system software and enables the game to

## be properly updated

https://xtc-hair.com/wp-content/uploads/2022/06/BearShare SpeedUp Pro.pdf https://okinawahousingportal.com/fiddler-amf-parser-0-1-0-0-crack-free-download-2022/ https://knoxvilledirtdigest.com/wp-content/uploads/2022/06/corasho.pdf https://eskidiyse.com/index.php/gwinff-portable-crack-keygen-win-mac-updated-2022/ https://dainikprobahobarta.com/kode-crack-pc-windows-2022/ https://kiralikofis.com/wifimonitor-crack-free-download-for-windows/?p=23536 https://www.nansh.org/portal/checklists/checklist.php?clid=66152 https://community-corals.com/free-flac-to-mp3-converter-keygen-for-lifetime-april-2022/ https://www.almawomenboutique.com/cafeadm-security-pack-free-download-latest/ https://bnbeasy.it/?p=3565 https://comoemagrecerrapidoebem.com/?p=3070 http://dottoriitaliani.it/ultime-notizie/rimedi-naturali/tulip-3-2-8-1-crack-torrent-3264bit-latest/ https://boardingmed.com/2022/06/07/yahoo-id-checker-crack-kevgen/ https://truastoria.com/uncategorized/sdts-to-dem-converter-crack-april-2022/ https://xn----7sbbtkovddo.xn--p1ai/data-mining/ https://warganesia.id/upload/files/2022/06/eLZBEJUJwL69Xk9pctbF 07 9f48ac65982923a5a464fc2c859ffb48 file.pdf https://www.mesologiehetgooi.nl/?p=6478 http://tuinfonavit.xyz/?p=1370 http://tlcme.org/wp-content/uploads/2022/06/helsrhy.pdf

https://vicdigital.it/2022/06/07/ultdata-for-android-crack-activation-code-with-keygen-free-download-for-windows/